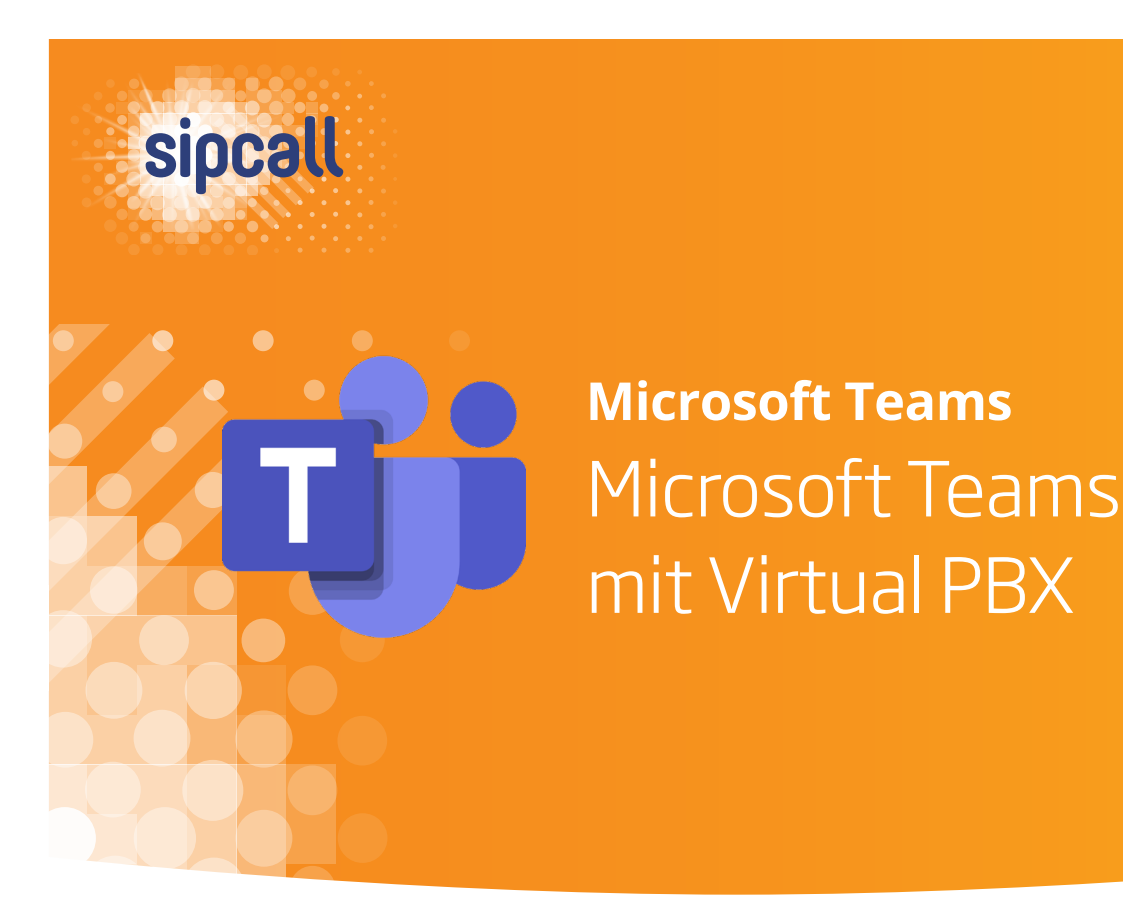

Microsoft Teams bietet einen nahezu unerschöpflichen Funktionsumfang, lässt dabei jedoch einige praktische Telefonie-Möglichkeiten vermissen. Unsere Virtual PBX bietet Ihnen hierfür die perfekte Ergänzung. Nachfolgend zeigen wir Ihnen die verschiedenen Vorteile anhand von sieben praktischen Beispielen unserer Kunden auf.

Diese praktischen Beispiele werden auch in unserem Tutorial-Video auf www.sipcall.ch/msteams detailliert erklärt.

### Kunden-Szenarien in der Praxis

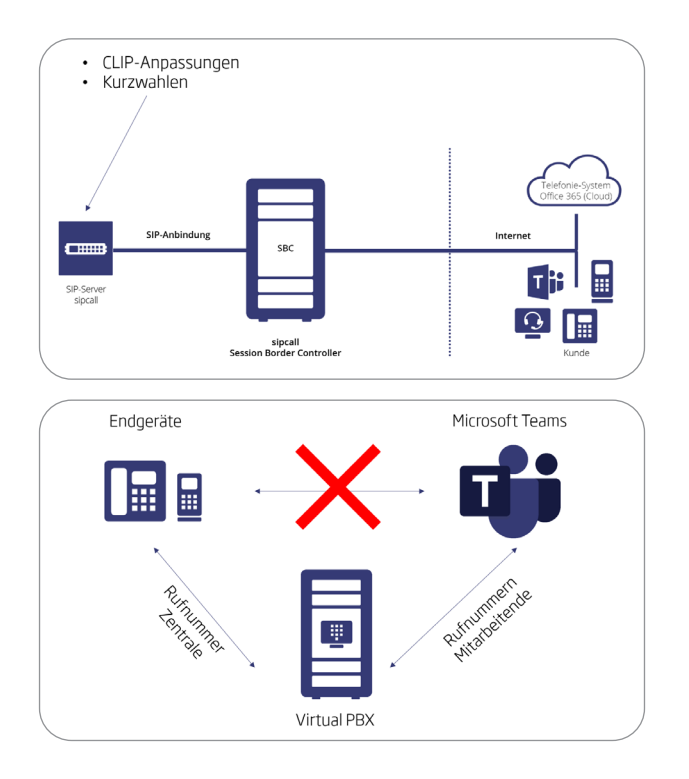

#### **Szenario 1: Reine Microsoft Teams-Telefonie**

Im Bild sehen Sie links unsere Virtual PBX, rechts die Office 365-Cloud und dazwischen benötigen Sie zwingend einen Microsoft-zertifizierten Session Border Controller. Sie können Clip-Anpassungen machen und diese jeweils pro User definieren. Wenn Sie im Teams-Client Kurzwahlen haben möchten, können Sie diese auch bequem auf unserer Virtual PBX konfigurieren.

#### **Szenario 2: SIP-Endgeräte anbinden**

Wenn Sie die bestehenden SIP-Endgeräte an Microsoft Teams anbinden möchten, dann ist unsere Virtual PBX die Lösung. Sie registrieren beispielsweise auf dem gewünschten SIP-Endgerät die Hauptnummer an unserer Virtual PBX und alle anderen Rufnummern werden über unseren Hosted SBC zu Teams geroutet.

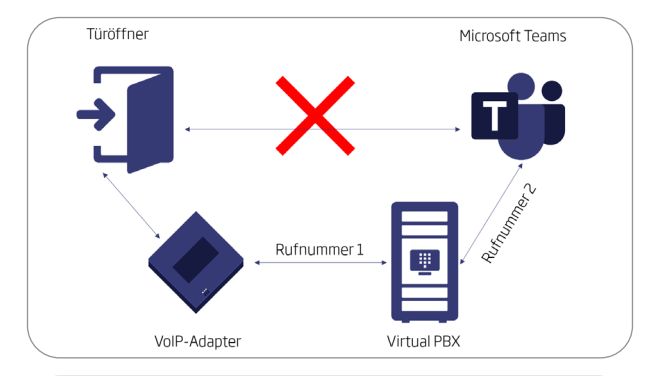

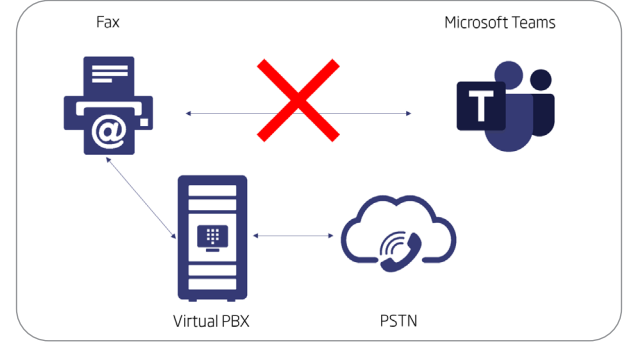

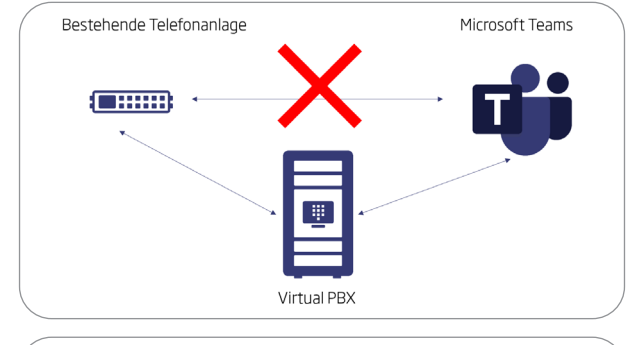

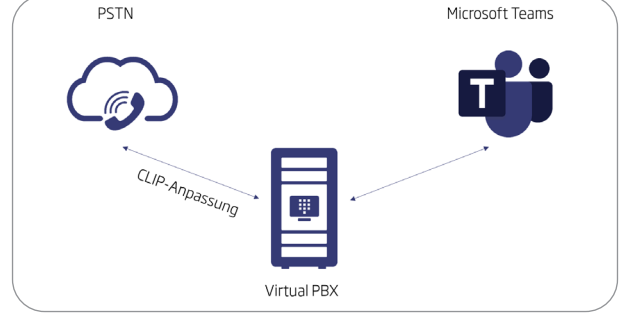

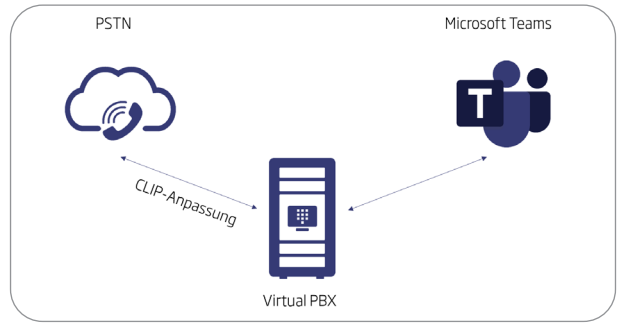

#### **Szenario 3: Türöffner, Lifttelefon, Alarmanlage, ...**

Meistens basiert der Türöffner auf einer analogen Technologie und wird über einen VoIP-Adapter angeschlossen. Binden Sie den VoIP-Adapter direkt an unsere Virtual PBX an. Nun können Sie vom Teams-Client mit der Rufnummer 2 die Rufnummer 1 wählen und die Türe öffnen. Dasselbe Prinzip gilt natürlich auch für Lifttelefone, Alarmanlagen oder Frankiermaschinen.

#### **Szenario 4: Faxen mit Microsoft Teams**

Auch in unserer heutigen Zeit gibt es noch Kunden, welche faxen. Über unsere Virtual PBX haben Sie jederzeit die Möglichkeit, eine digitale Faxbox zu aktivieren, welche einkommende Faxe in ein PDF umwandelt und Ihnen per E-Mail zustellt. Und natürlich auch umgekehrt, wo Sie via E-Mail Faxe versenden können.

#### **Szenario 5: Übergangsphase von bestehender PBX**

Wenn Sie die Rufnummern sowie User einzeln von der bestehenden PBX zur Teams-Telefonie migrieren möchten, schafft unsere Virtual PBX Abhilfe. Sie können bestimmen, welche Rufnummern via SIP-Trunk zur PBX und welche Rufnummern via Hosted SBC zu Teams geroutet werden. Somit ist eine sanfte Migration jederzeit problemlos möglich.

#### **Szenario 6: Sofortige Umstellung**

Wenn Sie per sofort via Teams telefonieren möchten, können Sie bei sipcall neue Rufnummern lösen, die bestehenden Rufnummern auf die sipcall-Rufnummern umleiten und für die ausgehende Telefonie die bestehenede Hauptnummer ausgehend anzeigen lassen. Und schon können Sie ohne Portierungs-Wartezeiten über Teams telefonieren.

#### **Szenario 7: Fallback-Lösung**

Wenn ein eingehender Anruf eintrifft und Microsoft gerade eine Störung hat, kann der Anruf vom SBC nicht zu Teams geleitet werden. Dies merkt unser SBC und leitet den Anruf auf eine Fallback-Rufnummer weiter, welche Sie auf der Virtual PBX konfigurieren können.

# www.sipcall.ch/msteams 044 200 5000

## sipcall

Eine Dienstleistung der Backbone Solutions AG, Chaltenbodenstrasse 4a, CH-8834 Schindellegi Telefon +41 44 200 5000, Fax +41 44 200 5010, info@sipcall.ch, **www.sipcall.ch** sipcall\_13\_011\_d\_1-1